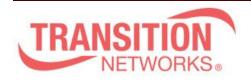

Transition Networks 10900 Red Circle Drive Minnetonka, MN 55343 www.transition.com

SMxxTAT2SA Release Notes

Date: Mar.30, 2021 Version: 1.04.0009

Overview

This release notes covers firmware version v1.04.0009 and Mib files for SM8TAT2SA, SM16TAT2SA and SM24TAT2SA.

## **Release Changes and Enhancements**

## [Added]

\_\_\_\_\_\_

- \* Add Maximum Frame Size Setting per System in the Port Configuration. (Max= 10,000, Default value = 10,000)
- \* Modify name "Non-stop PoE" to "Always-On PoE", and add "Always-On PoE" in mib.

## [Bugs Fixed]

- \* DMS: The DMS will crash when under a environment that occur link up/down and looping.
- \* API: When creating 256 ACLs and using API to Get ACL Config will not return any value.
- \* Log: After the switch reboot, the SMTP settings cannot be kept.
- \* Log: After loading smtp settings, the switch is unable to show smtp settings.
- \* SW: The different TACACS key will miss after reboot.
- \* Web: TACACS+ Server Configuration help description is wrong.
- \* CLI: Input an incorrect RADIUS/TACACS encryption key, the entry should be rejected.
- \* SW: Modifying the tacacs server entry behavior in web/CLI is inconsistent.
- \* Web: ICMP/UDP/ICMP parameter is missing for ACL Configuration Help page.
- \* Web: Using http and login with wrong account/password in web, the syslog will show
- "...by no method", but expected "...by radius method".
- \* Syslog: After performing "copy flash: www running-config", there is no event in syslog.
- \* Syslog: After performing "reload default keep", there is no event in syslog.
- \* PoE: PoE Auto Checking syslog/trap description is not completed.
- \* Syslog: After loading flash settings, the switch cannot send the syslog.
- \* CURL: When set the acl config, will show a error message "Could not resolve host: 255".
- \* PoE: After Always-PoE-On is executed, the Lighter will turn off then turn on.
- \* Can't update API files if using imgs file to upgrade FW.
- \* Using API to get the PoE status, the PwrAllocate" value is wrong.
- \* API: Use /api/get\_firmware\_upgrade\_status to get status, the API did not provide the correct status during the firmware upgrade process.

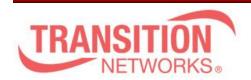

Transition Networks 10900 Red Circle Drive Minnetonka, MN 55343 www.transition.com

- \* Access: When network manager information is not matching the whitelist IPv4 set by Access management, the CLI will continuously output messages.
- \* Syslog: After cold boot, the syslog does not display information.
- \* log: After perform show logging 1 command will cause show logging to force the display of the first log information.
- \* Web: The Maximum Frame Size cannot be restored to default value by reload default.
- \* API: Update the same version through /api/firmware\_upgrade, the upgrade\_status of version 1509 will show none.
- \* API: When /api/firmware\_upgrade processing, the status displays none.
- \* API: Use /api/get\_poe\_config to get PoE schedule, the API response does not include profile selection.

## **Known Limitations and Restrictions**

n/a